# **whey-conda**

*Release 0.2.0*

**Whey extension for creating Conda packages for Python projects.**

**Dominic Davis-Foster**

**Jun 07, 2022**

# **Contents**

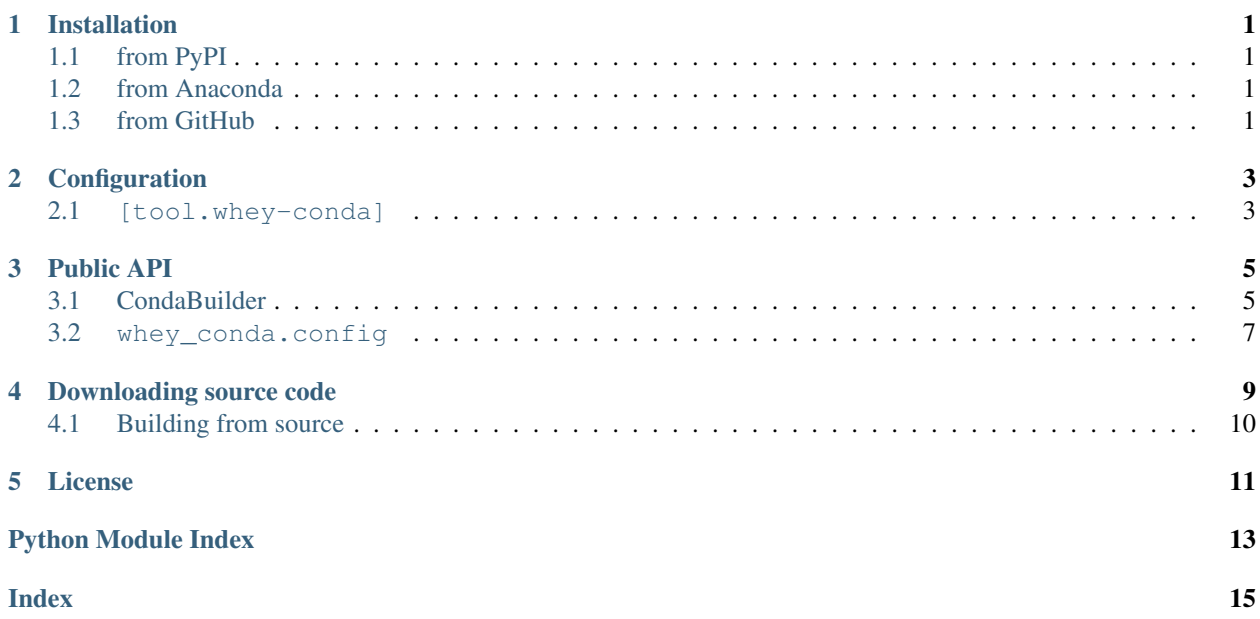

### **ONE**

### **Installation**

### <span id="page-4-1"></span><span id="page-4-0"></span>**1.1 from PyPI**

\$ python3 -m pip install whey-conda --user

# <span id="page-4-2"></span>**1.2 from Anaconda**

### First add the required channels

```
$ conda config --add channels https://conda.anaconda.org/conda-forge
$ conda config --add channels https://conda.anaconda.org/domdfcoding
```
### Then install

\$ conda install whey-conda

### <span id="page-4-3"></span>**1.3 from GitHub**

\$ python3 -m pip install git+https://github.com/repo-helper/whey-conda@master --user

### **Configuration**

<span id="page-6-3"></span><span id="page-6-0"></span>whey-conda is configured in the pyproject.toml file defined in [PEP 517](https://peps.python.org/pep-0517) and [PEP 518](https://peps.python.org/pep-0518).

See also: The [whey documentation](https://whey.readthedocs.io/en/latest/configuration.html) contains instructions for configuring whey itself.

To enable whey-conda, add the following lines to your pyproject.toml file:

```
[tool.whey.builders]
binary = "whey_conda"
```
The whey-conda-specific configuration is defined in the tool.whey-conda table. [conda-channels](#page-6-2) and [conda-extras](#page-7-0) can instead be defined in the [tool.mkrecipe](https://mkrecipe.readthedocs.io/en/latest/configuration.html#tool-mkrecipe) table if you also use mkrecipe.

### <span id="page-6-1"></span>**2.1 [tool.whey-conda]**

All keys are optional.

### **conda-description**

### Type: [String](https://toml.io/en/v0.5.0#string)

The description of the package.

You can use a single  $\frac{1}{2}$  s in the [description](https://peps.python.org/pep-0621#description), which will be substituted with the value of the description key from pyproject.toml.

The default value is '%s'.

### Example:

```
[tool.whey-conda]
conda-description = "Fantastic Spam!"
```
### <span id="page-6-2"></span>**conda-channels**

Type: [Array](https://toml.io/en/v0.5.0#array) of [strings](https://toml.io/en/v0.5.0#string)

A list of required conda channels to build and use the package.

The default value is  $[$  ].

### Example:

```
[tool.whey-conda]
conda-channels = [ "domdfcoding", "conda-forge", "bioconda",]
```
### <span id="page-7-1"></span><span id="page-7-0"></span>**conda-extras**

Type: [Array](https://toml.io/en/v0.5.0#array) of [strings](https://toml.io/en/v0.5.0#string) *or* the strings 'all' or 'none'.

A list of extras (see [optional-dependencies\)](https://peps.python.org/pep-0621#dependencies-optional-dependencies) to include as requirements in the Conda package.

- The special keyword 'all' indicates all extras should be included.
- The special keyword 'none' indicates no extras should be included.

The default value is 'none'.

### Examples:

```
[tool.whey-conda]
conda-extras = [ "test", "doc",]
[tool.whey-conda]
conda-extras = "all"
```
### **THREE**

# **Public API**

<span id="page-8-2"></span><span id="page-8-0"></span>Whey extension for creating Conda packages for Python projects.

### Classes:

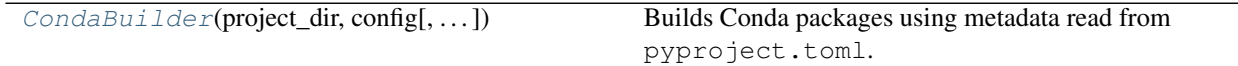

<span id="page-8-1"></span>**class CondaBuilder**(*project\_dir*, *config*, *build\_dir=None*, *out\_dir=None*, *\**, *verbose=False*, *colour=None*)

Bases: [WheelBuilder](https://whey.readthedocs.io/en/latest/api/builder.html#whey.builder.WheelBuilder)

Builds Conda packages using metadata read from pyproject.toml.

### **Parameters**

- **project\_dir** ([PathPlus](https://domdf-python-tools.readthedocs.io/en/latest/api/paths.html#domdf_python_tools.paths.PathPlus)) The project to build the distribution for.
- **build\_dir** ([Union](https://docs.python.org/3/library/typing.html#typing.Union)[[str](https://docs.python.org/3/library/stdtypes.html#str), [Path](https://docs.python.org/3/library/pathlib.html#pathlib.Path), [PathLike](https://docs.python.org/3/library/os.html#os.PathLike), [None](https://docs.python.org/3/library/constants.html#None)]) The (temporary) build directory. Default <project\_dir>/build/wheel.
- **out\_dir** ([Union](https://docs.python.org/3/library/typing.html#typing.Union)[[str](https://docs.python.org/3/library/stdtypes.html#str), [Path](https://docs.python.org/3/library/pathlib.html#pathlib.Path), [PathLike](https://docs.python.org/3/library/os.html#os.PathLike), [None](https://docs.python.org/3/library/constants.html#None)]) The output directory. Default <project\_dir>/dist.
- **verbose** ([bool](https://docs.python.org/3/library/functions.html#bool)) Enable verbose output. Default [False](https://docs.python.org/3/library/constants.html#False).

### Methods:

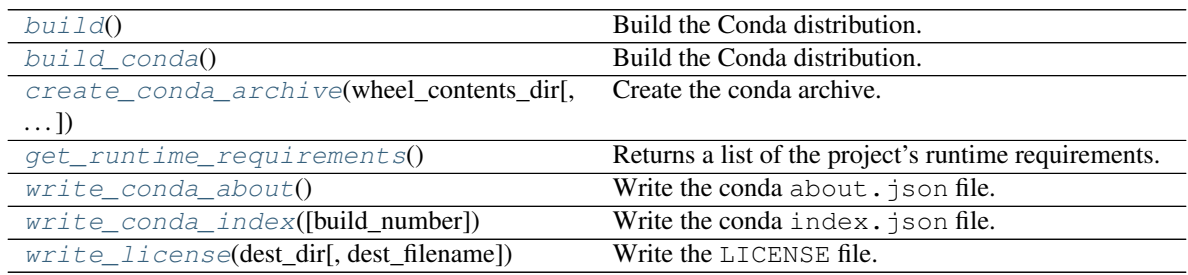

### Attributes:

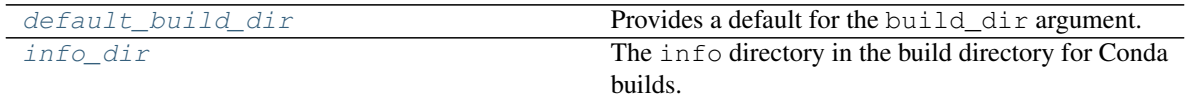

### <span id="page-9-8"></span><span id="page-9-0"></span>**build**()

Build the Conda distribution.

### Return type [str](https://docs.python.org/3/library/stdtypes.html#str)

Returns The filename of the created archive.

### <span id="page-9-1"></span>**build\_conda**()

Build the Conda distribution.

### Return type [str](https://docs.python.org/3/library/stdtypes.html#str)

Returns The filename of the created archive.

### <span id="page-9-2"></span>**create\_conda\_archive**(*wheel\_contents\_dir*, *build\_number=1*)

Create the conda archive.

### **Parameters**

- **wheel\_contents\_dir** ([Union](https://docs.python.org/3/library/typing.html#typing.Union)[[str](https://docs.python.org/3/library/stdtypes.html#str), [Path](https://docs.python.org/3/library/pathlib.html#pathlib.Path), [PathLike](https://docs.python.org/3/library/os.html#os.PathLike)]) The directory containing the installed contents of the wheel.
- **build\_number** ([int](https://docs.python.org/3/library/functions.html#int)) Default 1.

### Return type [str](https://docs.python.org/3/library/stdtypes.html#str)

Returns The filename of the created archive.

### <span id="page-9-6"></span>**property default\_build\_dir**

Provides a default for the build\_dir argument.

#### Return type [PathPlus](https://domdf-python-tools.readthedocs.io/en/latest/api/paths.html#domdf_python_tools.paths.PathPlus)

#### <span id="page-9-3"></span>**get\_runtime\_requirements**()

Returns a list of the project's runtime requirements.

Return type [List](https://docs.python.org/3/library/typing.html#typing.List)[[ComparableRequirement](https://shippinglabel.readthedocs.io/en/latest/api/requirements.html#shippinglabel.requirements.ComparableRequirement)]

#### <span id="page-9-7"></span>**property info\_dir**

The info directory in the build directory for Conda builds.

Return type [PathPlus](https://domdf-python-tools.readthedocs.io/en/latest/api/paths.html#domdf_python_tools.paths.PathPlus)

### <span id="page-9-4"></span>**write\_conda\_about**()

Write the conda about. json file.

See also: [https://docs.conda.io/projects/conda-build/en/latest/resources/](https://docs.conda.io/projects/conda-build/en/latest/resources/package-spec.html#info-about-json) [package-spec.html#info-about-json](https://docs.conda.io/projects/conda-build/en/latest/resources/package-spec.html#info-about-json)

### <span id="page-9-5"></span>**write\_conda\_index**(*build\_number=1*)

Write the conda index. json file.

See also: [https://docs.conda.io/projects/conda-build/en/latest/resources/](https://docs.conda.io/projects/conda-build/en/latest/resources/package-spec.html#info-index-json) [package-spec.html#info-index-json](https://docs.conda.io/projects/conda-build/en/latest/resources/package-spec.html#info-index-json)

Parameters **build** number ([int](https://docs.python.org/3/library/functions.html#int)) – Default 1.

<span id="page-10-5"></span><span id="page-10-1"></span>**write\_license**(*dest\_dir*, *dest\_filename='LICENSE'*) Write the LICENSE file.

### Parameters

- **dest\_dir** ([PathPlus](https://domdf-python-tools.readthedocs.io/en/latest/api/paths.html#domdf_python_tools.paths.PathPlus)) The directory to write the file into.
- **dest\_filename** ([str](https://docs.python.org/3/library/stdtypes.html#str)) The name of the file to write in dest\_dir. Default 'LICENSE'.

### <span id="page-10-0"></span>**3.2 whey\_conda.config**

Configuration for whey-conda.

#### Classes:

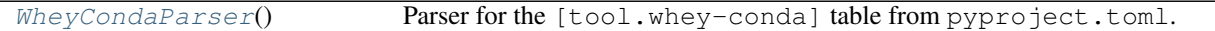

#### <span id="page-10-2"></span>**class WheyCondaParser**

Bases: [AbstractConfigParser](https://dom-toml.readthedocs.io/en/latest/api/parser.html#dom_toml.parser.AbstractConfigParser)

Parser for the [tool.whey-conda] table from pyproject.toml.

#### Attributes:

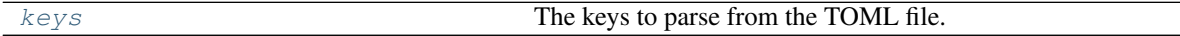

### Methods:

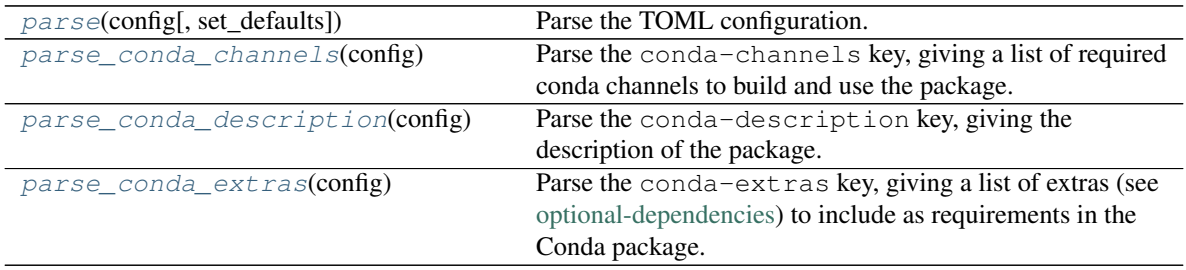

#### <span id="page-10-3"></span>**property keys**

The keys to parse from the TOML file.

Return type [List](https://docs.python.org/3/library/typing.html#typing.List)[[str](https://docs.python.org/3/library/stdtypes.html#str)]

### <span id="page-10-4"></span>**parse**(*config*, *set\_defaults=False*)

Parse the TOML configuration.

### **Parameters**

- **config** ([Dict](https://docs.python.org/3/library/typing.html#typing.Dict)[[str](https://docs.python.org/3/library/stdtypes.html#str), [Any](https://docs.python.org/3/library/typing.html#typing.Any)]) The unparsed TOML config for the [tool.whey-conda] table.
- **set\_defaults** ([bool](https://docs.python.org/3/library/functions.html#bool)) If [True](https://docs.python.org/3/library/constants.html#True), the values in [self.defaults](https://dom-toml.readthedocs.io/en/latest/api/parser.html#dom_toml.parser.AbstractConfigParser.defaults) and [self.factories](https://dom-toml.readthedocs.io/en/latest/api/parser.html#dom_toml.parser.AbstractConfigParser.factories) will be set as defaults for the returned mapping. Default [False](https://docs.python.org/3/library/constants.html#False).

Return type [Dict](https://docs.python.org/3/library/typing.html#typing.Dict)[[str](https://docs.python.org/3/library/stdtypes.html#str), [Any](https://docs.python.org/3/library/typing.html#typing.Any)]

#### <span id="page-11-3"></span><span id="page-11-0"></span>**parse\_conda\_channels**(*config*)

Parse the conda-channels key, giving a list of required conda channels to build and use the package.

The default value is  $[$  ].

#### Example:

```
[tool.whey-conda]
conda-channels = [
   "domdfcoding",
    "conda-forge",
    "bioconda",
]
```
Parameters **config** ([Dict](https://docs.python.org/3/library/typing.html#typing.Dict)[[str](https://docs.python.org/3/library/stdtypes.html#str), [Any](https://docs.python.org/3/library/typing.html#typing.Any)]) – The unparsed TOML config for the [tool.whey-conda] table.

Return type [List](https://docs.python.org/3/library/typing.html#typing.List)[[str](https://docs.python.org/3/library/stdtypes.html#str)]

#### <span id="page-11-1"></span>**parse\_conda\_description**(*config*)

Parse the conda-description key, giving the description of the package.

You can use a single  $\hat{s}$  in the [description](https://peps.python.org/pep-0621#description), which will be substituted with the value of the description key from pyproject.toml.

The default value is '%s'.

#### Example:

```
[tool.whey-conda]
conda-description = "Fantastic Spam!"
```

```
Parameters configDictstrAny]) – The unparsed TOML config for the
    [tool.whey-conda] table.
```
Return type [str](https://docs.python.org/3/library/stdtypes.html#str)

### <span id="page-11-2"></span>**parse\_conda\_extras**(*config*)

Parse the conda-extras key, giving a list of extras (see [optional-dependencies\)](https://peps.python.org/pep-0621#dependencies-optional-dependencies) to include as requirements in the Conda package.

- The special keyword 'all' indicates all extras should be included.
- The special keyword 'none' indicates no extras should be included.

The default value is 'none'.

### Examples:

```
[tool.whey-conda]
conda-extras = [ "test", "doc",]
[tool.whey-conda]
conda-extras = "all"
```
Return type [Union](https://docs.python.org/3/library/typing.html#typing.Union)[[Literal](https://docs.python.org/3/library/typing.html#typing.Literal)['all'], Literal['none'], [List](https://docs.python.org/3/library/typing.html#typing.List)[[str](https://docs.python.org/3/library/stdtypes.html#str)]]

# **Downloading source code**

<span id="page-12-0"></span>The whey-conda source code is available on GitHub, and can be accessed from the following URL: [https:](https://github.com/repo-helper/whey-conda) [//github.com/repo-helper/whey-conda](https://github.com/repo-helper/whey-conda)

If you have git installed, you can clone the repository with the following command:

```
$ git clone https://github.com/repo-helper/whey-conda
```

```
Cloning into 'whey-conda'...
remote: Enumerating objects: 47, done.
remote: Counting objects: 100% (47/47), done.
remote: Compressing objects: 100% (41/41), done.
remote: Total 173 (delta 16), reused 17 (delta 6), pack-reused 126
Receiving objects: 100% (173/173), 126.56 KiB | 678.00 KiB/s, done.
Resolving deltas: 100% (66/66), done.
```
Alternatively, the code can be downloaded in a 'zip' file by clicking: *Clone or download* –> *Download Zip*

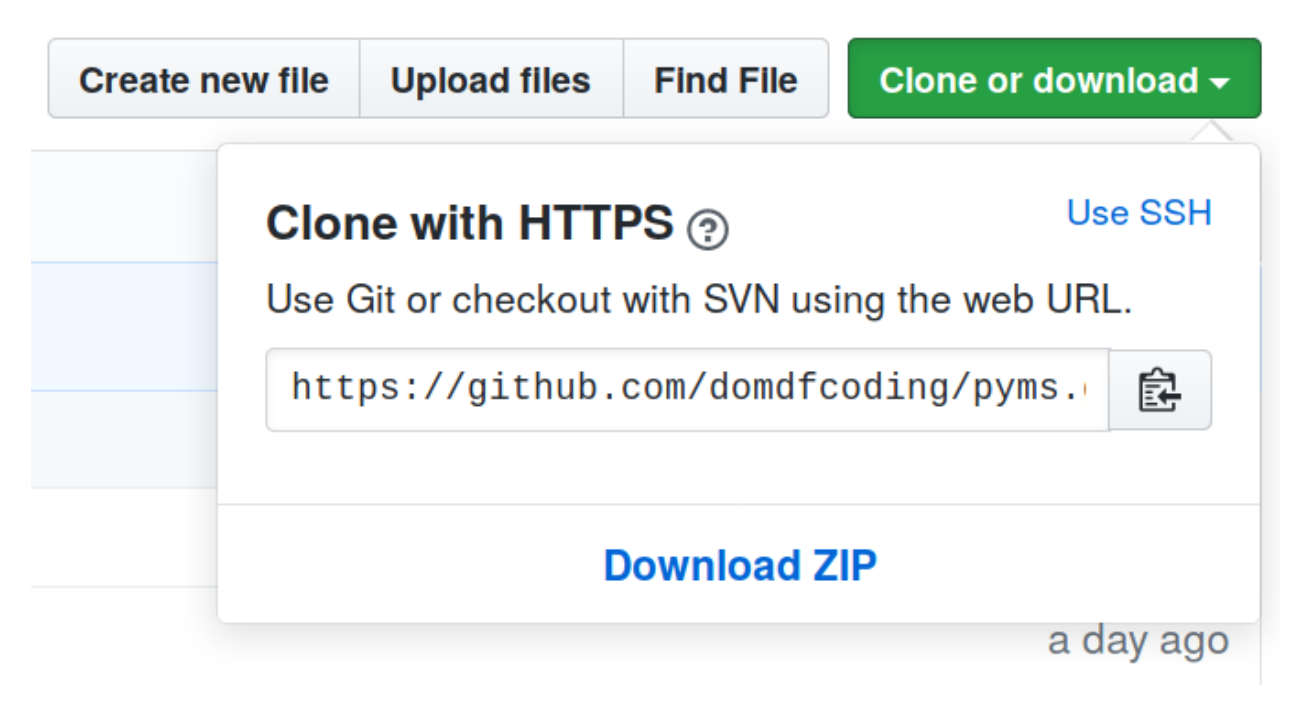

Fig. 1: Downloading a 'zip' file of the source code

# <span id="page-13-1"></span><span id="page-13-0"></span>**4.1 Building from source**

The recommended way to build whey-conda is to use [tox:](https://tox.readthedocs.io/en/latest/)

\$ tox -e build

The source and wheel distributions will be in the directory dist.

If you wish, you may also use [pep517.build](https://pypi.org/project/pep517/) or another [PEP 517](https://peps.python.org/pep-0517)-compatible build tool.

### **FIVE**

## **License**

<span id="page-14-1"></span><span id="page-14-0"></span>whey-conda is licensed under the [MIT License](https://choosealicense.com/licenses/mit/)

A short and simple permissive license with conditions only requiring preservation of copyright and license notices. Licensed works, modifications, and larger works may be distributed under different terms and without source code.

### Permissions

- Commercial use The licensed material and derivatives may be used for commercial purposes.
- Modification The licensed material may be modified.
- Distribution The licensed material may be distributed.
- Private use The licensed material may be used and modified in private.

### **Conditions**

• License and copyright notice – A copy of the license and copyright notice must be included with the licensed material.

### **Limitations**

- Liability This license includes a limitation of liability.
- Warranty This license explicitly states that it does NOT provide any warranty.

[See more information on choosealicense.com](https://choosealicense.com/licenses/mit/) ⇒

Copyright (c) 2021 Dominic Davis-Foster

Permission is hereby granted, free of charge, to any person obtaining a copy of this software and associated documentation files (the "Software"), to deal in the Software without restriction, including without limitation the rights to use, copy, modify, merge, publish, distribute, sublicense, and/or sell copies of the Software, and to permit persons to whom the Software is furnished to do so, subject to the following conditions:

The above copyright notice and this permission notice shall be included in all copies or substantial portions of the Software.

THE SOFTWARE IS PROVIDED "AS IS", WITHOUT WARRANTY OF ANY KIND, EXPRESS OR IMPLIED, INCLUDING BUT NOT LIMITED TO THE WARRANTIES OF MERCHANTABILITY, FITNESS FOR A PARTICULAR PURPOSE AND NONINFRINGEMENT. IN NO EVENT SHALL THE AUTHORS OR COPYRIGHT HOLDERS BE LIABLE FOR ANY CLAIM, DAMAGES OR OTHER LIABILITY, WHETHER IN AN ACTION OF CONTRACT, TORT OR OTHERWISE, ARISING FROM, OUT OF OR IN CONNECTION WITH THE SOFTWARE OR THE USE OR OTHER DEALINGS IN THE SOFTWARE.

**Python Module Index**

### <span id="page-16-0"></span>w

whey\_conda, [5](#page-8-0) whey\_conda.config, [7](#page-10-0)

### **Index**

# <span id="page-18-0"></span>B

build() (*CondaBuilder method*), [5](#page-8-2) build\_conda() (*CondaBuilder method*), [6](#page-9-8)

# C

```
conda-channels
   configuration value, 3
conda-description
   configuration value, 3
conda-extras
   configuration value, 3
CondaBuilder (class in whey_conda), 5
configuration value
   conda-channels, 3
   conda-description, 3
   conda-extras, 3
create_conda_archive() (CondaBuilder
       method), 6
```
# D

default\_build\_dir() (*CondaBuilder property*), [6](#page-9-8)

# G

get\_runtime\_requirements() (*CondaBuilder method*), [6](#page-9-8)

I

info\_dir() (*CondaBuilder property*), [6](#page-9-8)

# K

keys() (*WheyCondaParser property*), [7](#page-10-5)

# M

```
MIT License, 11
module
   whey_conda, 5
   whey_conda.config, 7
```
### P

parse() (*WheyCondaParser method*), [7](#page-10-5) parse\_conda\_channels() (*WheyCondaParser method*), [8](#page-11-3)

parse\_conda\_description() (*WheyCondaParser method*), [8](#page-11-3) parse\_conda\_extras() (*WheyCondaParser method*), [8](#page-11-3) Python Enhancement Proposals PEP 517, [3,](#page-6-3) [10](#page-13-1) PEP 518, [3](#page-6-3) PEP 621#dependencies-optional-dependencies, [4,](#page-7-1) [7,](#page-10-5) [8](#page-11-3) PEP 621#description, [3,](#page-6-3) [8](#page-11-3)

# T

TOML: Array, [3,](#page-6-3) [4](#page-7-1) TOML: String, [3,](#page-6-3) [4](#page-7-1)

### W

whey conda module, [5](#page-8-2) whey\_conda.config module, [7](#page-10-5) WheyCondaParser (*class in whey\_conda.config*), [7](#page-10-5) write\_conda\_about() (*CondaBuilder method*), [6](#page-9-8) write\_conda\_index() (*CondaBuilder method*), [6](#page-9-8) write\_license() (*CondaBuilder method*), [6](#page-9-8)